## **Visual resources: Now, next, then board**

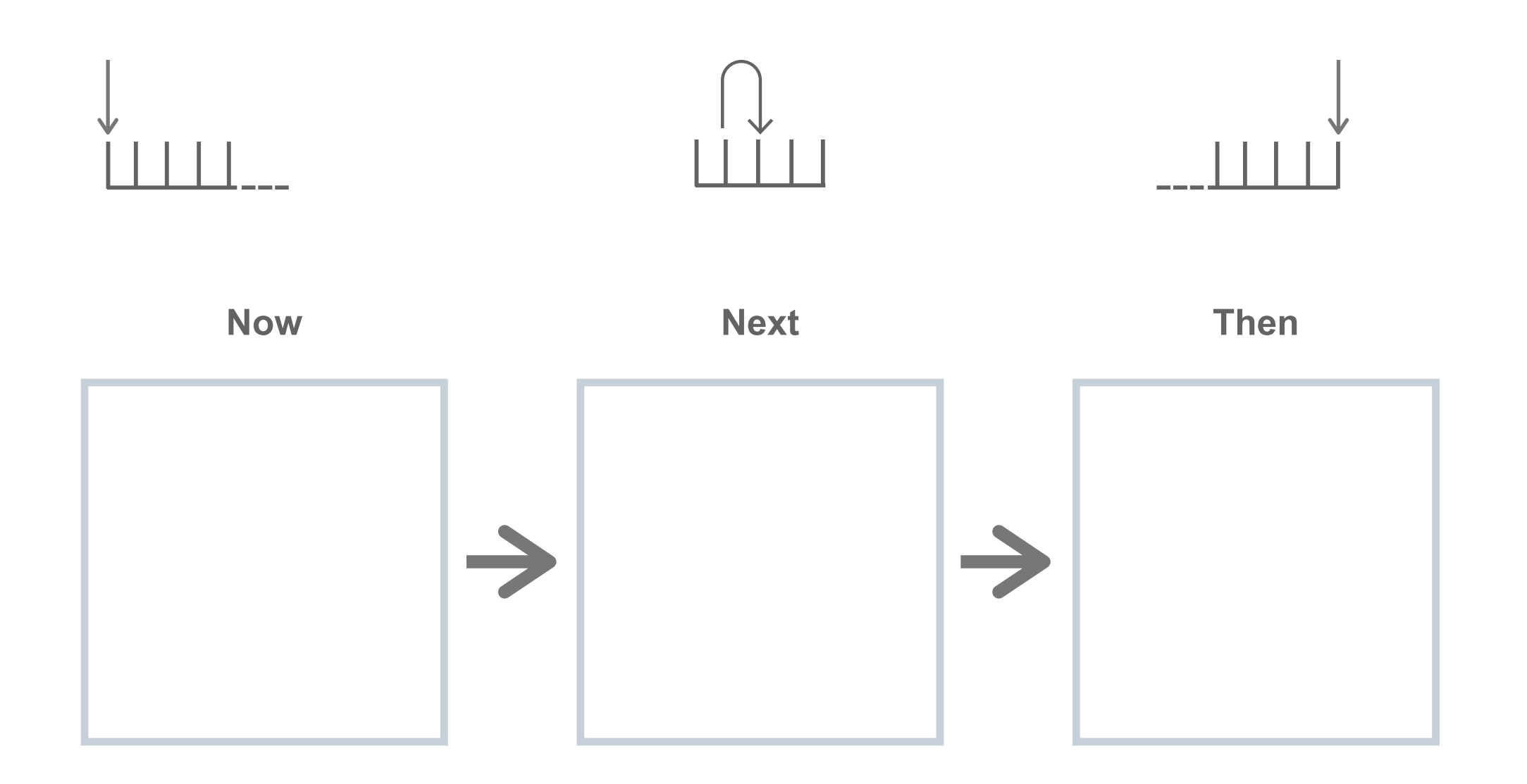

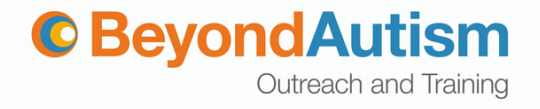